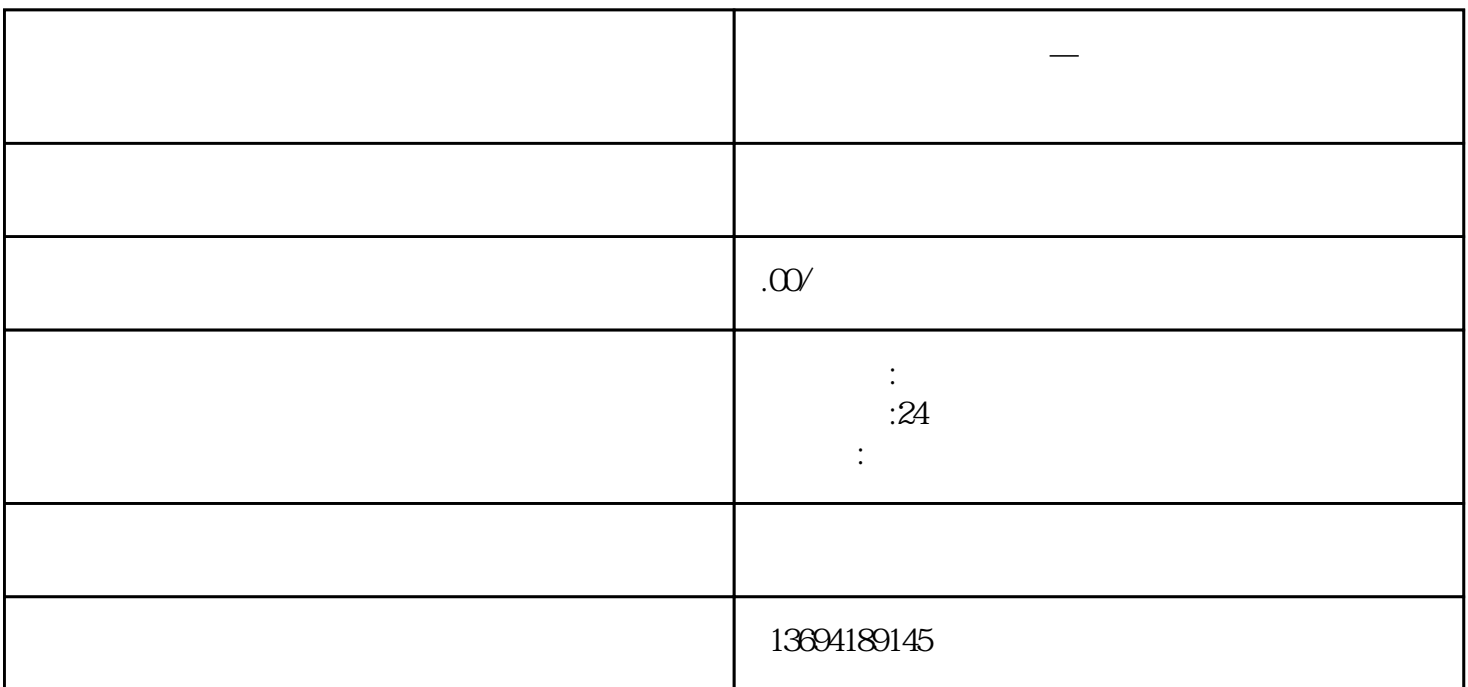

在微信公众号后台,找到"功能"菜单,点击进入。在功能菜单中,选择"投票"功能,并点击"创建

**微信发票活动是怎么赚钱的。** 

 $1$ 

投票"。

 $\alpha$  and  $\alpha$ 

 $\alpha$  and  $\alpha$  is the contract of  $\alpha$ 

 $\alpha$  and  $\alpha$  , and  $\beta$ 

 $2<sub>l</sub>$ 

## bukehuoque